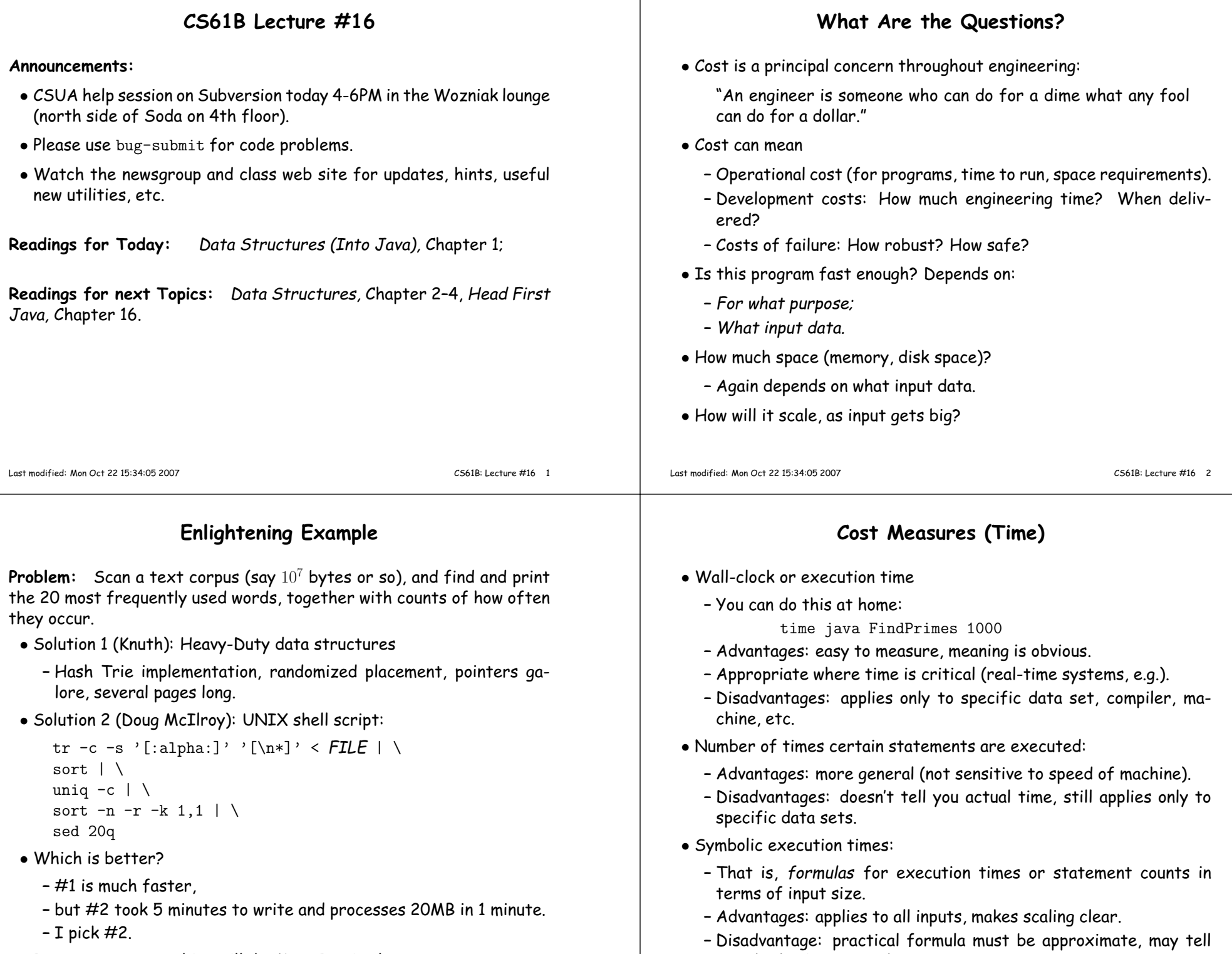

• In most cases, anything will do: Keep It Simple.

Last modified: Mon Oct <sup>22</sup> 15:34:05 <sup>2007</sup>

very little about actual time.

#### **Asymptotic Cost**

- Symbolic execution time lets us see shape of the cost function.
- Since we are approximating anyway, pointless to be precise about certain things:
	- **–** Behavior on small inputs:
		- ∗ Can always pre-calculate results some results.
	- ∗ Times for small inputs not usually important.
	- **–** Constant factors (as in "off by factor of 2"):
		- ∗ Just changing machines causes constant-factor change.
- How to abstract away from (i.e., ignore) these things?

#### **Handy Tool: Order Notation**

- Idea: Don't try to produce specific functions that specify size, but rather families of similar functions.
- $\bullet$  Say something like " $f$  is bounded by  $g$  if it is in  $g'$ s family."
- $\bullet$  For any function  $g(x)$ , the functions  $2g(x)$ ,  $1000g(x)$ , or for any  $K>0$  $0,~K\cdot g(x),$  all have the same "shape". So put all of them into  $g$ 's<br>family family.
- Any function  $h(x)$  such that  $h(x) = K \cdot g(x)$  for  $x > M$  (for some constant M) has a's shane "excent for small values". So put all of constant  $M$ ) has  $g$ 's shape "except for small values." So put all of these in  $g^{\prime}$ s family.
- If we want upper limits, throw in all functions that are everywhere $\leq$  some other member of  $g$ 's family. Call this family  $O(g)$  or  $O(g(n)).$
- Or, if we want lower limits, throw in all functions that are everywhere  $\geq$  some other member of  $g$ 's family. Call this family  $\Omega(g)$ .
- Finally, define  $\Theta(g) = O(g) \cap \Omega(g)$ —the set of functions bracketed *by* members of  $g$ 's family.

Last modified: Mon Oct <sup>22</sup> 15:34:05 <sup>2007</sup>

CS61B: Lecture #16 <sup>6</sup>

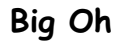

• Goal: Specify bounding from above.

Last modified: Mon Oct <sup>22</sup> 15:34:05 <sup>2007</sup>

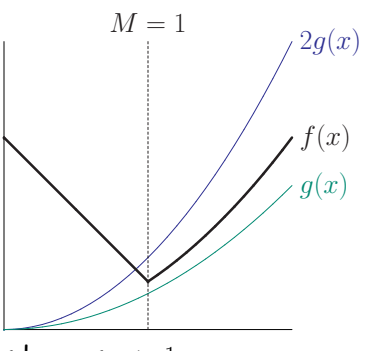

- Here,  $f(x) \leq 2g(x)$  as long as  $x > 1$ ,
- $\bullet$  So  $f(x)$  is in  $g'$ s upper-bound family, written

 $f(x) \in O(g(x)),$ 

 $\bullet \dots$ even though  $f(x) > g(x)$  everywhere.

• Goal: Specify bounding from below:  $q(x)$  $0.5q(x)$  $f'(x)$  $M = 1$ • Here,  $f'(x) \geq \frac{1}{2}g(x)$  as long as  $x > 1$ ,  $\bullet$  So  $f'(x)$  is in  $g'$ s lower-bound family, written  $f'(x) \in \Omega(g(x)),$ 

- $\bullet \dots$ even though  $f(x) < g(x)$  everywhere.
- $\bullet$  In fact, we also have  $f'(x) \in O(g(x))$  and  $f(x) \in \Omega(g(x))$  and so we can also write
- Last modified: Mon Oct 22 15:34:05 2007  $f(x), f'(x) \in \Theta(g(x)).$ Last modified: Mon Oct 22 15:34:05 2007 CS61B: Lecture #16 8

CS61B: Lecture #16 <sup>5</sup>

**Big Omega**

#### **Using the Notation**

- Can use this order notation for any kind of real-valued function.
- We will use them to describe cost functions. Example:

```
/** Find position of X in list L. Return -1 if not found */int find (List L, Object X) {int c;for (c = 0; L != null; L = L.next, c += 1)
      if (X.equals (L.head)) return c;return -1;}
```
- Choose representative operation: number of .equals tests.
- If  $N$  is length of  $L$ , then loop does at most  $N$  tests: worst-case time is  $N$  tests.
- $\bullet$  In fact, total  $\#$  of instructions executed is roughly proportional to  $N$  in the worst case, so can also say worst-case time is  $O(N)$ , regardless of units used to measure.
- $\bullet$  Use  $N > M$  provision (in defn. of  $O(\cdot)$ ) to handle empty list.

```
Last modified: Mon Oct 22 15:34:05 2007
```
CS61B: Lecture #16 <sup>9</sup>

## **Careful!**

- It's also true that the worst-case time is  $O(N^2)$ , since  $N \in O(N^2)$ also: Big-Oh bounds are loose.
- The worst-case time is  $\Omega(N)$ , since  $N \in \Omega(N)$ , but that does not mean that the loop *always* takes time  $N$ , or even  $K\cdot N$  for some  $K.$
- Instead, we are just saying something about the function that maps  $N$  into the *largest possible* time required to process an array of  $\mathbf{I}_{\text{target}}$ length  $N_{\cdot}$
- To say as much as possible about our worst-case time, we should try to give a  $\Theta$  bound: in this case, we can:  $\Theta(N).$
- But again, that still tells us nothing about best-case time, which happens when we find <sup>X</sup> at the beginning of the loop. Best-case time is  $\Theta(1)$ .
- Computer scientists often talk as if constant factors didn't matter at all, only the difference of  $\Theta(N)$  vs.  $\Theta(N^2).$
- $\bullet$  In reality they do, but we still have a point: at some point, constants ge<sup>t</sup> swamped.

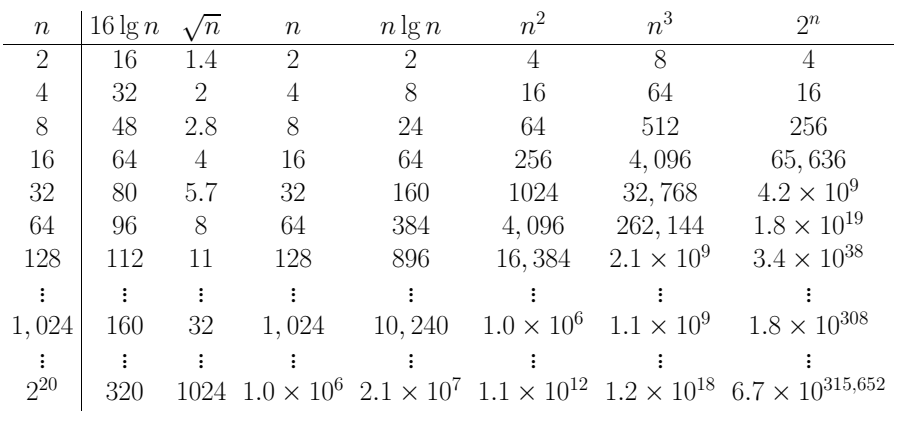

Last modified: Mon Oct <sup>22</sup> 15:34:05 <sup>2007</sup>

CS61B: Lecture #16 <sup>10</sup>

# **Effect of Nested Loops**

• Nested loops often lead to polynomial bounds:

for (int  $i = 0$ ;  $i < A$ . length;  $i += 1$ ) for (int  $j = 0$ ;  $j < A$ .length;  $j == 1$ ) if  $(i := j \& k A[i] == A[i])$ return true;return false;

- Clearly, time is  $O(N^2)$ , where  $N =$  A.length. Worst-case time is  $\Theta(N^2)$ .
- Loop is inefficient though:

for (int  $i = 0$ ;  $i \lt A$ . length;  $i += 1$ ) for (int  $j = i+1$ ;  $j < A.length$ ;  $j == 1$ ) if  $(A[i] == A[j])$  return true; return false;

• Now worst-case time is proportional to

 $N-1+N-2+\ldots+1=N(N-1)/2\in\Theta(N^2)$ 

(so asymptotic time unchanged by the constant factor).

#### **Recursion and Recurrences: Fast Growth**

### • Silly example of recursion:

```
/** True iff X is a substring of S */
boolean occurs (String S, String X) {if (S.equals (X)) return true;
if (S.length () <= X.length () return false;return
occurs (S.substring (1), X) ||
occurs (S.substring (0, S.length ()-1), X);}
```
- In the worst case, both recursive calls happen.
- $\bullet$  Consider a fixed size for X, say  $N_0.$
- $\bullet$  Define  $C(N)$  to be the worst-case cost of  $\texttt{occurs}(S,X)$  for S of length  $N$ , measured in  $\bm{\#}$  of calls to  $\mathtt{occurs}.$  Then

$$
C(N) = \begin{cases} 1, & \text{if } N \le N_0, \\ 2C(N-1) & \text{if } N > N_0 \end{cases}
$$

 $\bullet$  So  $C(N)$  grows exponentially:

$$
C(N) = 2C(N-1) = 2 \cdot 2C(N-2) = \dots = \underbrace{2 \cdot 2 \cdots 2}_{N-N_0} \cdot 1 = 2^{N-N_0} \in \Theta(2^N)
$$

Last modified: Mon Oct <sup>22</sup> 15:34:05 <sup>2007</sup>

CS61B: Lecture #16 <sup>13</sup>

## **Another Typical Pattern: Merge Sort**

```
List sort (List L) {
if (L.length () < 2) return L;
Split L into L0 and L1 of about equal size;
  LO = sort (LO); L1 = sort (L1);return Merge of L0 and L1
}١
                                                   \left\{\right.\overline{\phantom{a}}
```
Merge ("combine into <sup>a</sup> sin<sup>g</sup>le, ordered list") takes time proportional to size ofits result.

• Assuming that size of L is  $N = 2^k$ , worst-case cost function,  $C(N)$ , counting just merge time ( $\propto$  # items merged):

$$
C(N) = \begin{cases} 1, & \text{if } N < 2; \\ 2C(N/2) + N, & \text{if } N \ge 2. \end{cases}
$$
  
= 2(2C(N/4) + N/2) + N  
= 4C(N/4) + N + N  
= 8C(N/8) + N + N + N  
= N \cdot 1 + N + N + ... + N  
= N \cdot 1 + N + N + ... + N  
= N + N \lg N \in \Theta(N \lg N)

 $\bullet$  In general,  $\Theta(N \lg N)$  for arbitrary  $N$  (not just  $2^k$ ).

## **Binary Search: Slow Growth**

/\*\* True <sup>X</sup> iff is an element of S[L .. U]. Assumes \* <sup>S</sup> in ascending order, <sup>0</sup> <= <sup>L</sup> <= U-1 <sup>&</sup>lt; S.length. \*/boolean isIn (String X, String[] S, int L, int U) {if (L <sup>&</sup>gt; U) return false;int  $M = (L+U)/2$ ; int direct <sup>=</sup> X.compareTo (S[M]); if (direct <sup>&</sup>lt; 0) return isIn (X, S, L, M-1); else if (direct <sup>&</sup>gt; 0) return isIn (X, S, M+1, U);else return true;}

- $\bullet$  Here, worst-case time,  $C(D)$ , (as measured by # of string comparisons), depends on size  $D=U-L + 1$ .
- We eliminate S[M] from consideration each time and look at half the rest. Assume  $D=2^k-1$  for simplicity, so:

$$
C(D) = \begin{cases} 0, & \text{if } D \le 0, \\ 1 + C((D-1)/2), & \text{if } D > 0. \end{cases}
$$
  
=  $\underbrace{1 + 1 + \ldots + 1}_{k} + 0 + 0$   
=  $k = \lceil \lg D \rceil \in \Theta(\lg D)$ 

Last modified: Mon Oct <sup>22</sup> 15:34:05 <sup>2007</sup>

CS61B: Lecture #16 <sup>14</sup>

## **Amortization: Expanding Vectors**

- When using array for expanding sequence, best to double size of array to grow it. Here's why.
- $\bullet$  If array is size  $s$ , doubling its size and moving  $s$  elements to the new array takes time  $\propto 2s$ .
- $\bullet$  Cost of inserting  $N$  items into array, doubling size as needed, starting with array size 1:

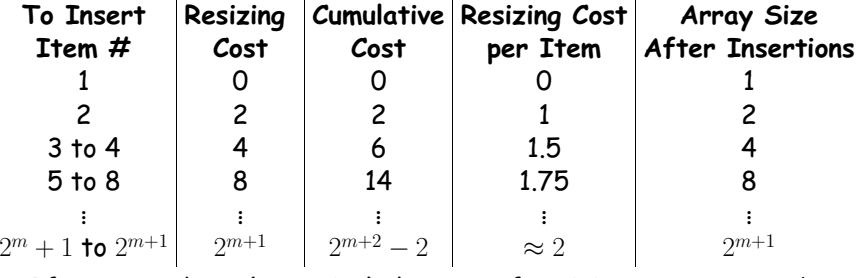

- If we sprea<sup>d</sup> out (amortize) the cost of resizing, we average about <sup>2</sup> time units on each item: "amortized insertion time is <sup>2</sup> units."
- So even though worst-case time for adding one element to array of  $N$  elements is  $2N$ , time to add  $N$  elements is  $\Theta(N)$ , not  $\Theta(N^2)$ .